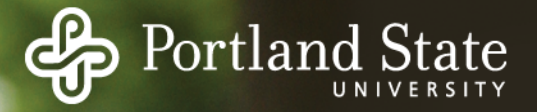

#### Files: Organization

Each file has a name Each file has a parent directory Each directory has a parent directory / is the "root" or top-most ancestor

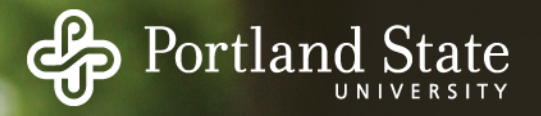

### Files: key abstractions

**Directory** 

- Functions much like a file
	- Has a name, metadata
	- is contained within a parent Directory
- But contains specific contents
	- List of contained files and directories

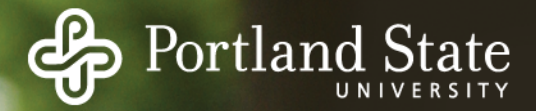

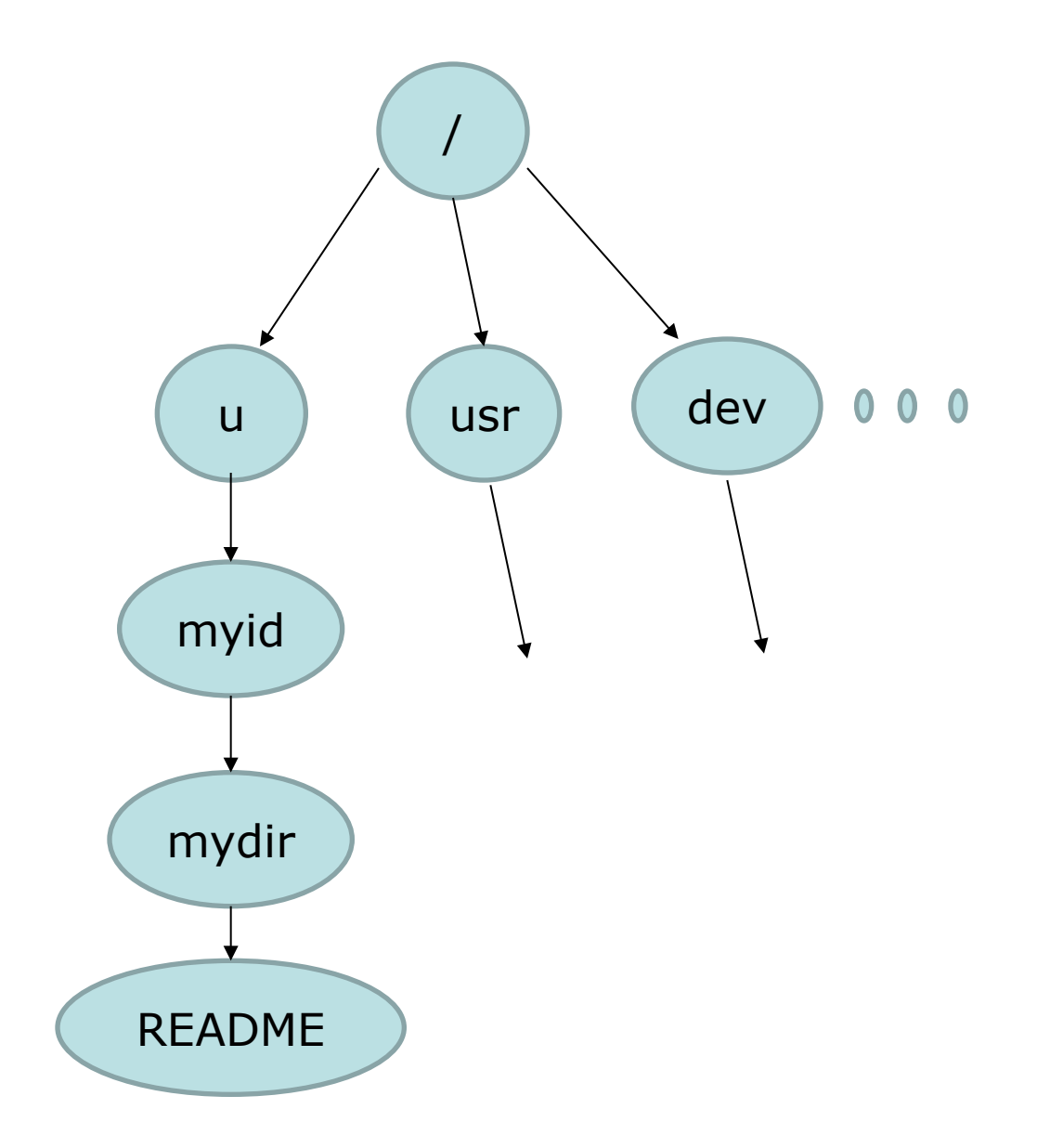

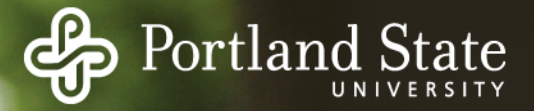

### Files: Naming

Absolute: **/u/myid/mydir/README** Relative: **README** Special directories: **'.', '..', '~'**

Illegal characters: '/', NULL Avoid these: '>', '<', '|', '&', etc. Length: 255 characters (bytes?) Filename must be unique within directory

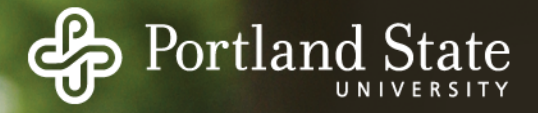

### File System API (POSIX)

read(fd,…), write(fd,…) lseek(fd,…) // for random access

```
struct file { // xv6 file structure
    int ref;
    char readable;
    char writable;
    sruct inode *ip;
    uint off; // offset into the file
File System API (POSIX)<br>
read(fd,...), write(fd,...)<br>
lseek(fd,...) // for random a<br>
struct file { // xv6 file s<br>
int ref;<br>
char readable;<br>
char writable;<br>
sruct inode *ip;<br>
uint off; // offset into<br>
};
```
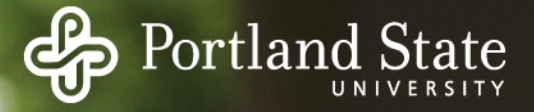

### Directory APIs

Back in the olden days (pre 1990) Unix provided only one type of file system. A Directory was just a File With a very specific, well-known file format So you could just use standard Unix file I/O syscalls: open(), read(), write(), close()

But then more file system implementations ext\*, ZFS, NTFS, XFS, LFS, jfs, Btrfs, etc.

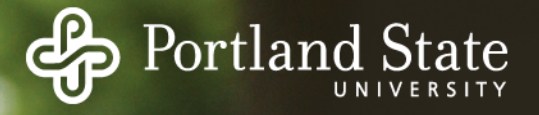

#### Linux Directory APIs

- The new fs implementations use complex directory file formats.
- So in the slightly less olden days Linux introduced opendir(), readdir(), writedir(), etc.
- But for large systems this was inefficient. Readdir() retrieved one directory entry at a time. Many OS context switches for large directories.
- No batching  $\rightarrow$  inefficient

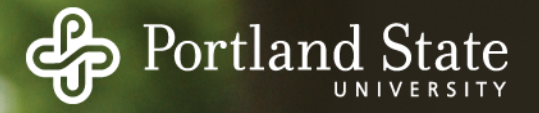

#### Linux Directory APIs

**getents()** – retrieve many entries from a given directory

Then they rewrote **readdir()**, etc. as Clib functions on top of **getents()**.

So existing software works, just better

Lessons: batching good. well-defined APIs good

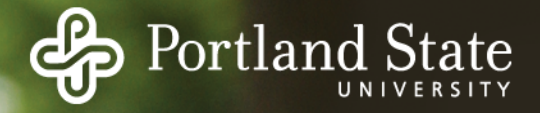

#### File and Directory Permissions

Each file/directory has a list of permission bits:

 $-*r*W-*r*$ 

The first bit indicates the type of the entity: file, directory, link, special file, named pipe, something else The other bits indicate permissions: octal: **644**

Permissions are in three groups: owner, group, other

Each bit indicates "read", "write" or "execute" permission

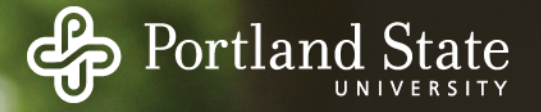

#### Directory needs execute bit?

The original unix file system introduced several hacks to save space and time, and one of them was to overload the meaning of "execute"

For a Directory, the execute permission actually means "can chdir() to this directory" permission.

There are more hacks, see **chmod()** man page for more information about sticky bits and setuid bit. setuid bits and sticky bits)

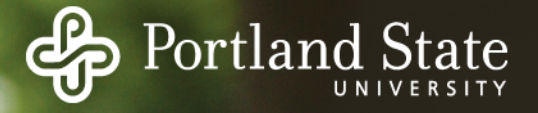

### File System ACLs

ACL: Access Control List

- A listing of which users have which permissions
- Much flexible than simple unix permissions
- More complex to implement
- Existed in some 1960s research systems
- Later introduced by HP into HPUX (90s)
- Eventually standardized in POSIX (1997)
- Now supported in most OS distributions
- Essential for Role-Based Administration

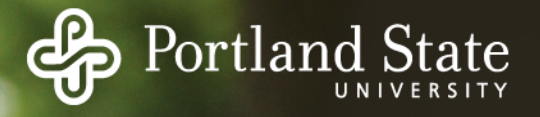

### Mounting File Systems

Goal: utilize multiple storage devices Goal: maintain a coherent, abstract naming system

Use **mkfs()** to make a new file system on a device Then use **mount()** to insert it into a specific place in the file system name hierarchy And **unmount()** when done.

#### Portland

### Quick Quiz

- What is a File? Directory?
- What command do you use to list files in a directory?
- What system call retrieves entries from an open directory? What's the difference between
- **drwx------** and **-rwx------** ?
- What command is used to remove a file?
- What is a file descriptor?
- When might **fsync()** not be good enough?
- What does the **unlink()** system call do?

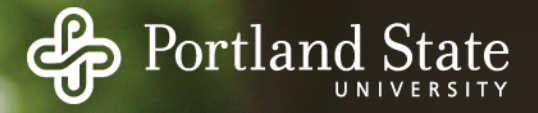

### What Is a File?

Files can be structured or unstructured

- Unstructured: just a sequence of bytes
- Structured: a sequence or tree of typed records
- In Unix-based operating systems a file is an unstructured sequence of bytes
	- similar to memory

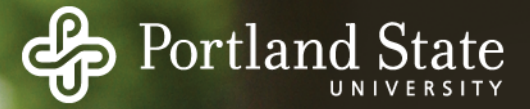

# File Structure

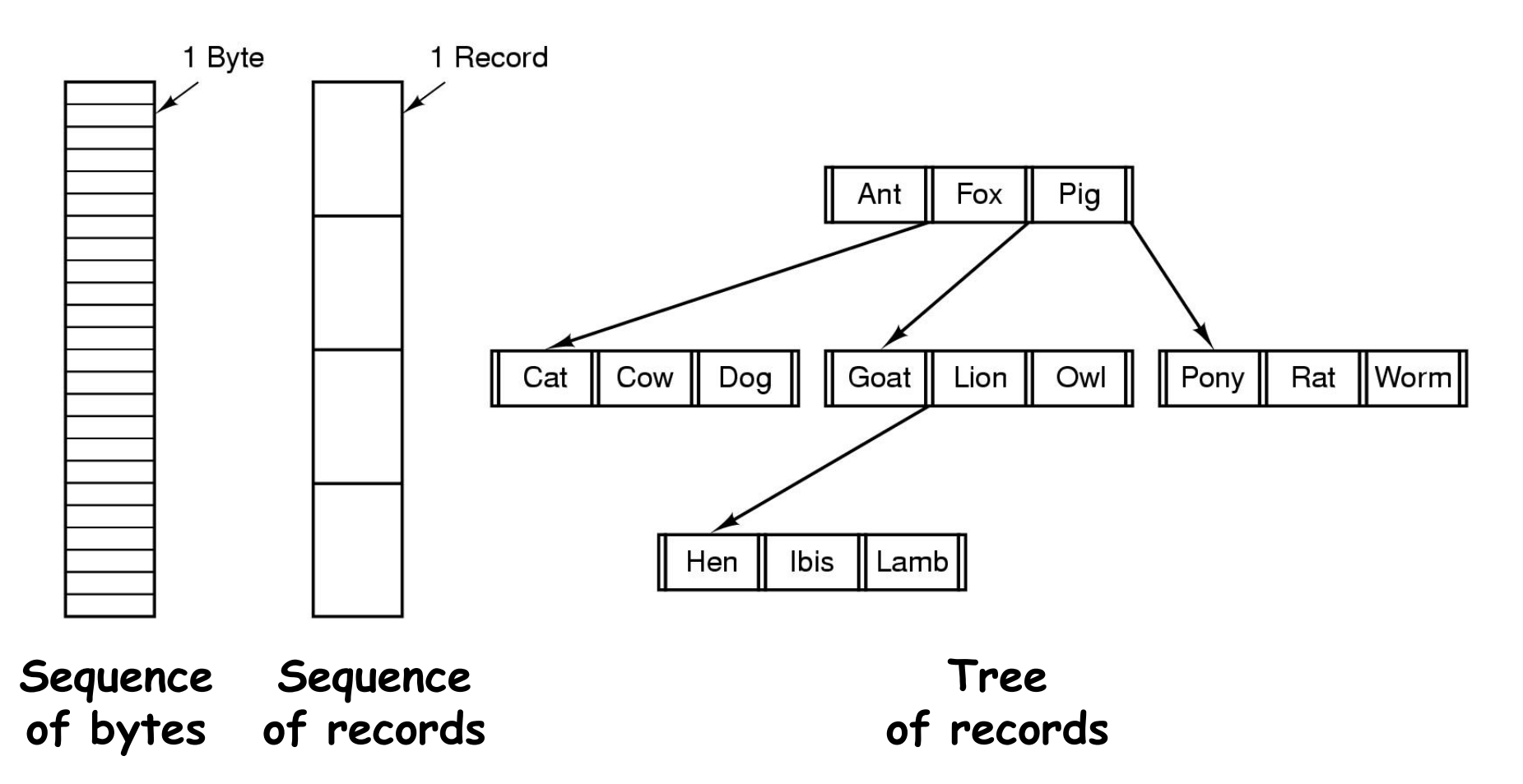

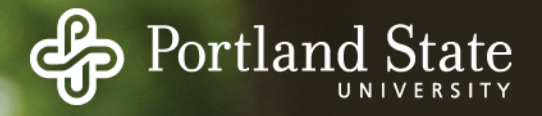

# Unix/Linux File Extensions

Even though files are just a sequence of bytes, programs can impose structure on them, by convention

- Files with a certain standard structure imposed can be identified using an extension to their name
- Application programs may look for specific file extensions to indicate the file's type
- But as far as Unix/Linux is concerned its just a sequence of bytes

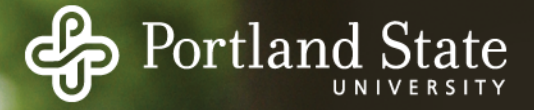

# Typical File Extensions

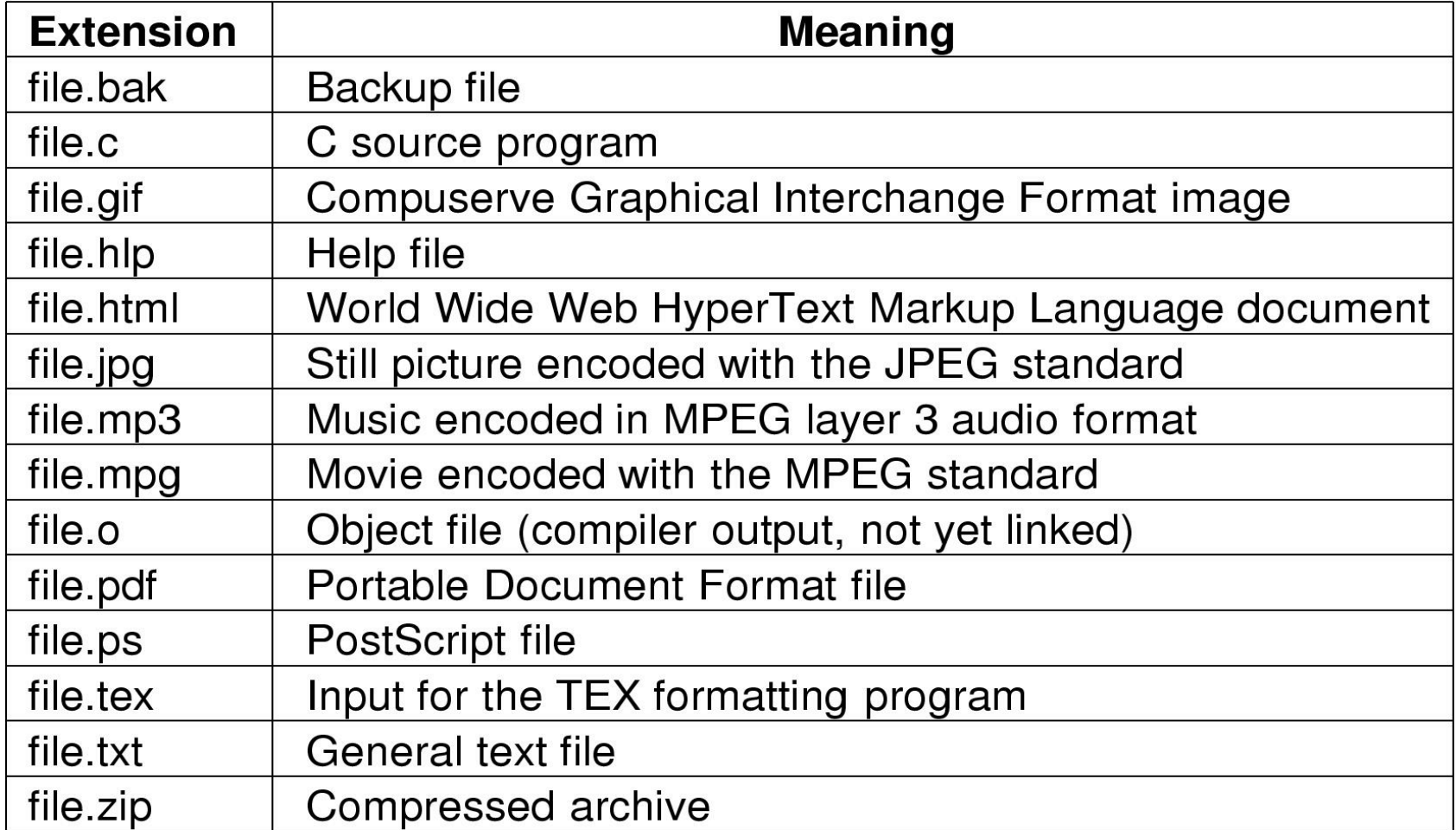

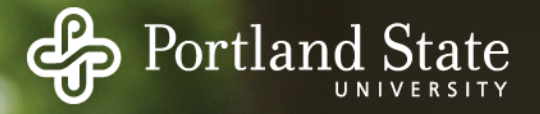

### Executable Files

Executable files are special

- The OS must understand the format of executable files in order to execute programs
- The exec system call needs this information
	- Exec puts program and data in process address space

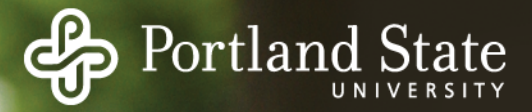

### Executable File Format

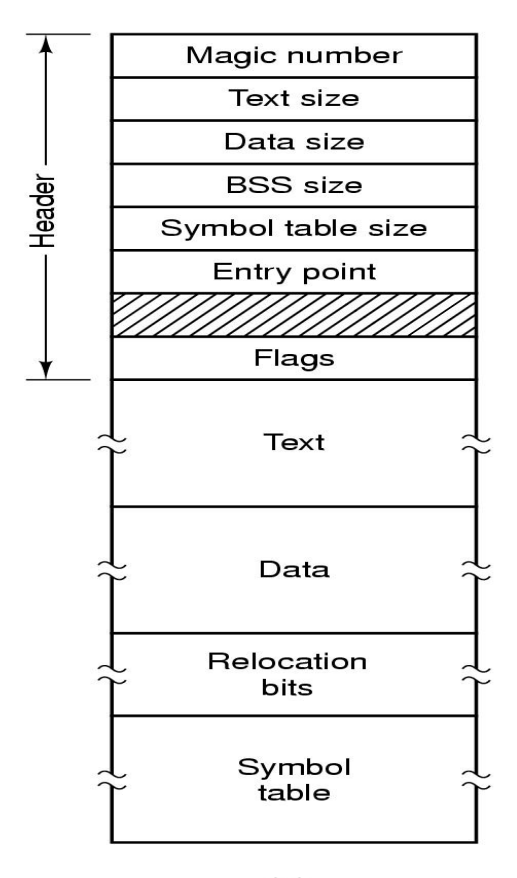

 $(a)$ An executable file **An archive**

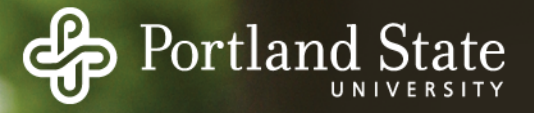

### File Attributes

Various meta-data needs to be associated with files

- Owner
- Creation time
- Access permissions / protection
- Size etc

This meta-data is called the file attributes

- Maintained in file system data structures for each file
- Stored in the I-node in Unix file systems

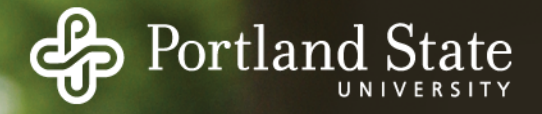

Conventional file I/O

- Use system calls (e.g., open, read, write, ...) to move data from disk to memory

**Observation** 

- Data gets moved between disk and memory all the time without system calls
	- Pages moved to/from PAGEFILE by VM system
- Do we really need to incur system call overhead for file I/O?

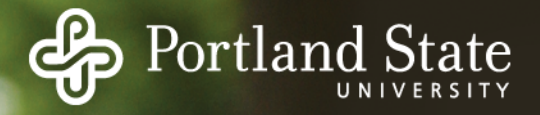

Why not "map" files into the virtual address space

- Place the file in the "virtual" address space
- Each byte in a file has a virtual address
- To read the value of a byte in the file:
	- Just load that byte's virtual address
		- Calculated from the starting virtual address of the file and the offset of the byte in the file
	- Kernel will fault in pages from disk when needed

To write values to the file:

- Just store bytes to the right memory locations

Open & Close syscalls  $\rightarrow$  Map & Unmap syscalls

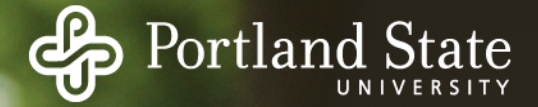

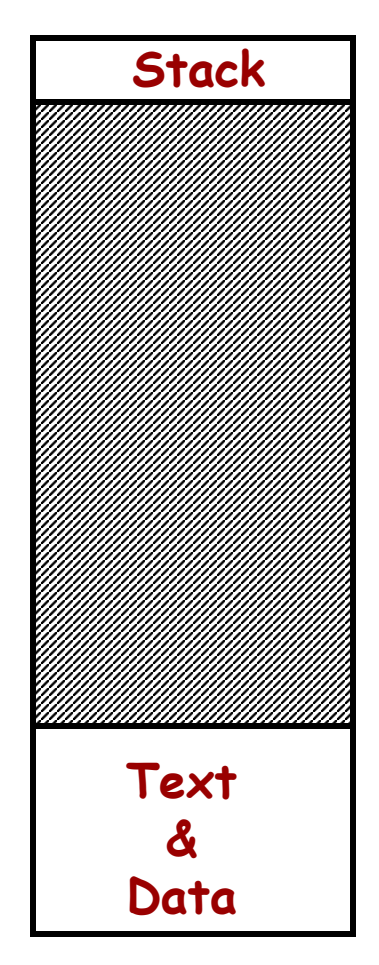

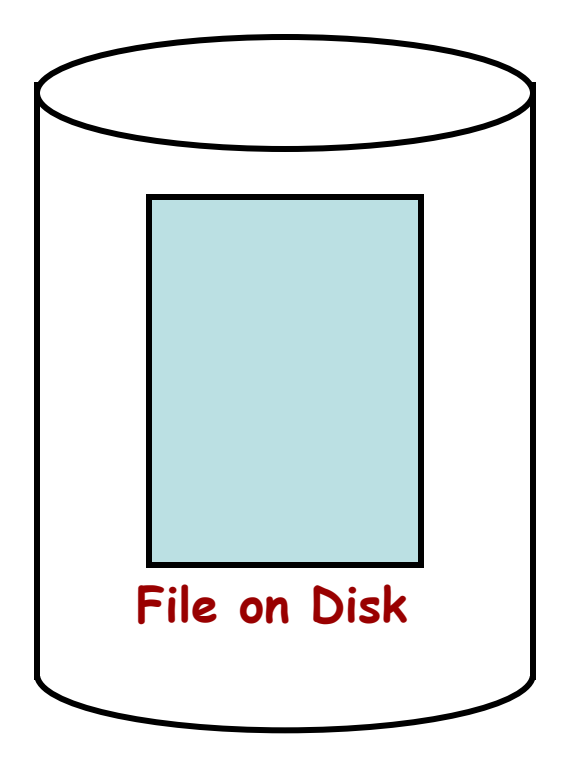

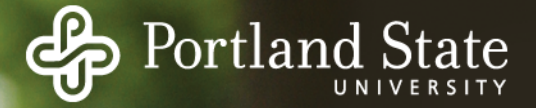

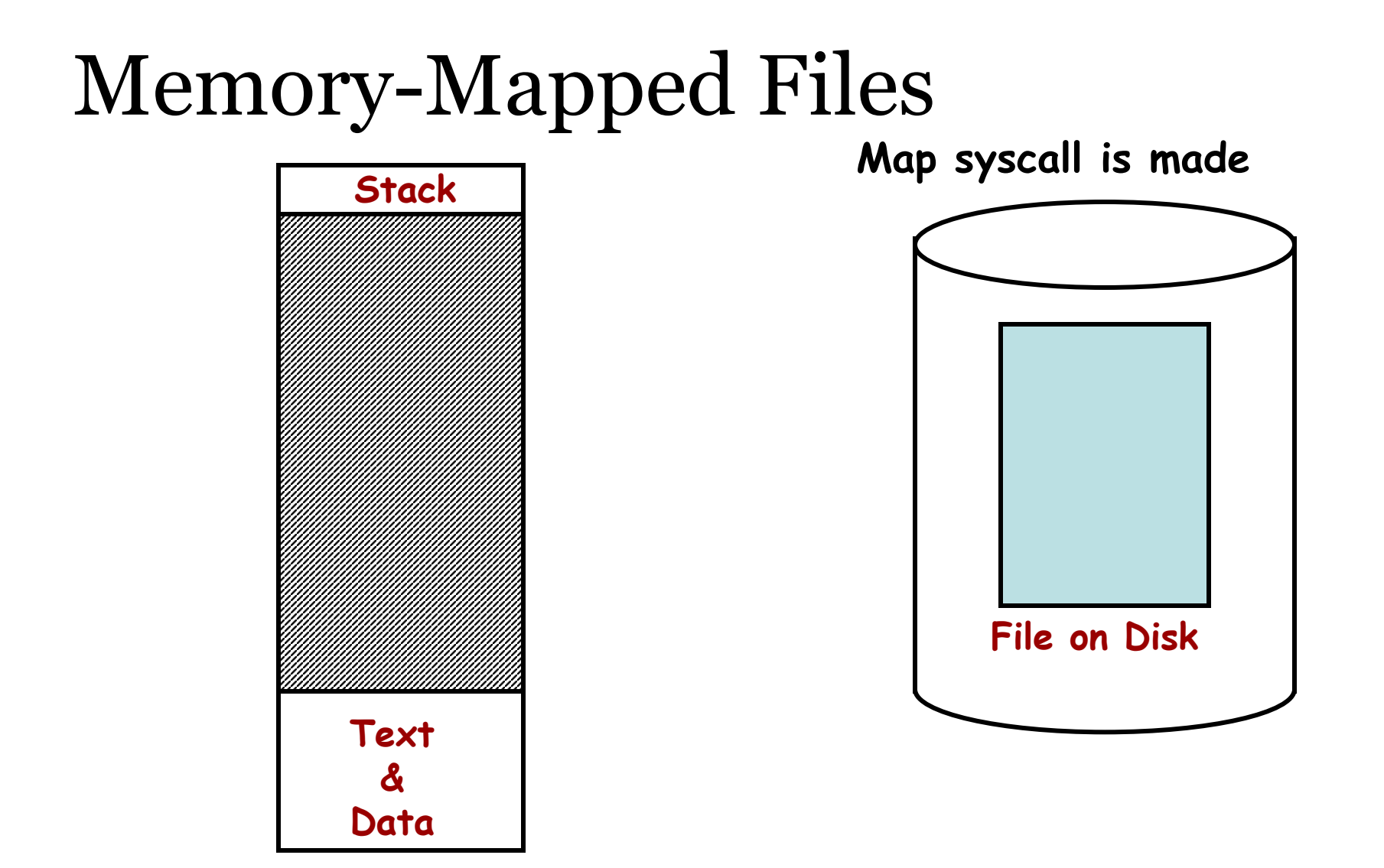

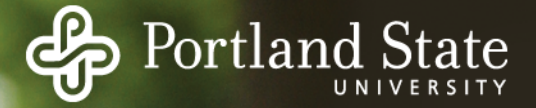

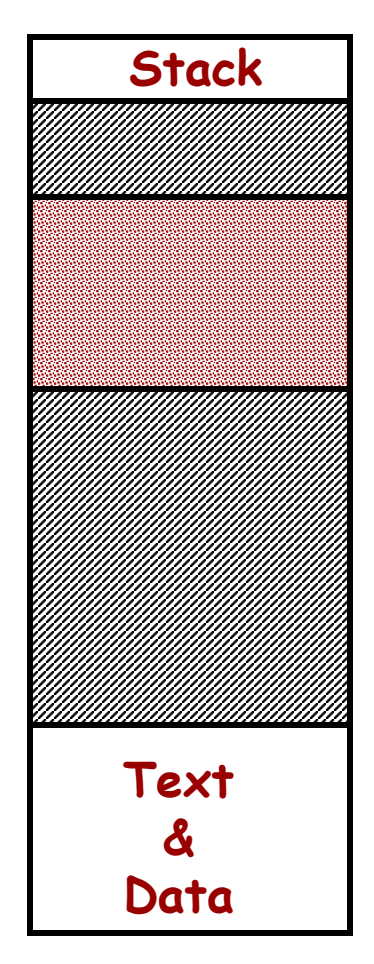

**Map syscall is made**

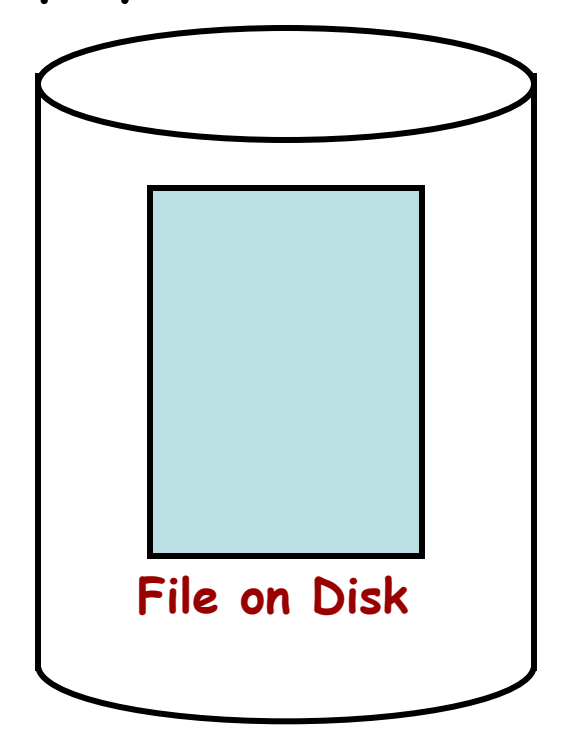

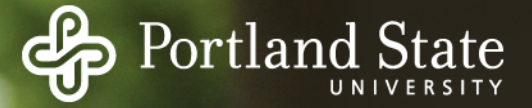

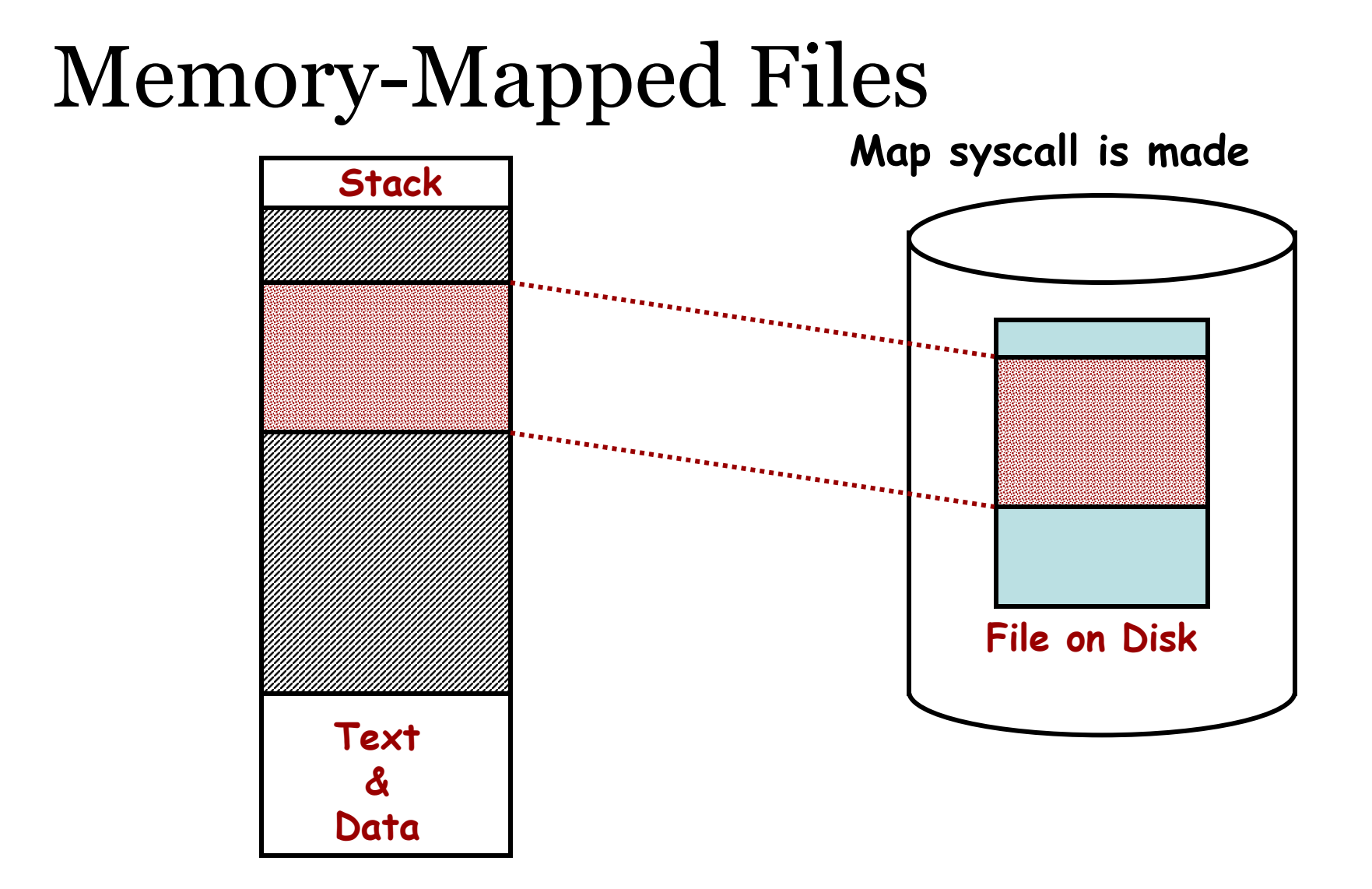

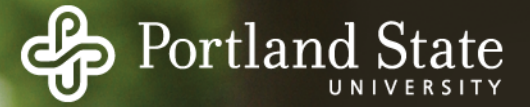

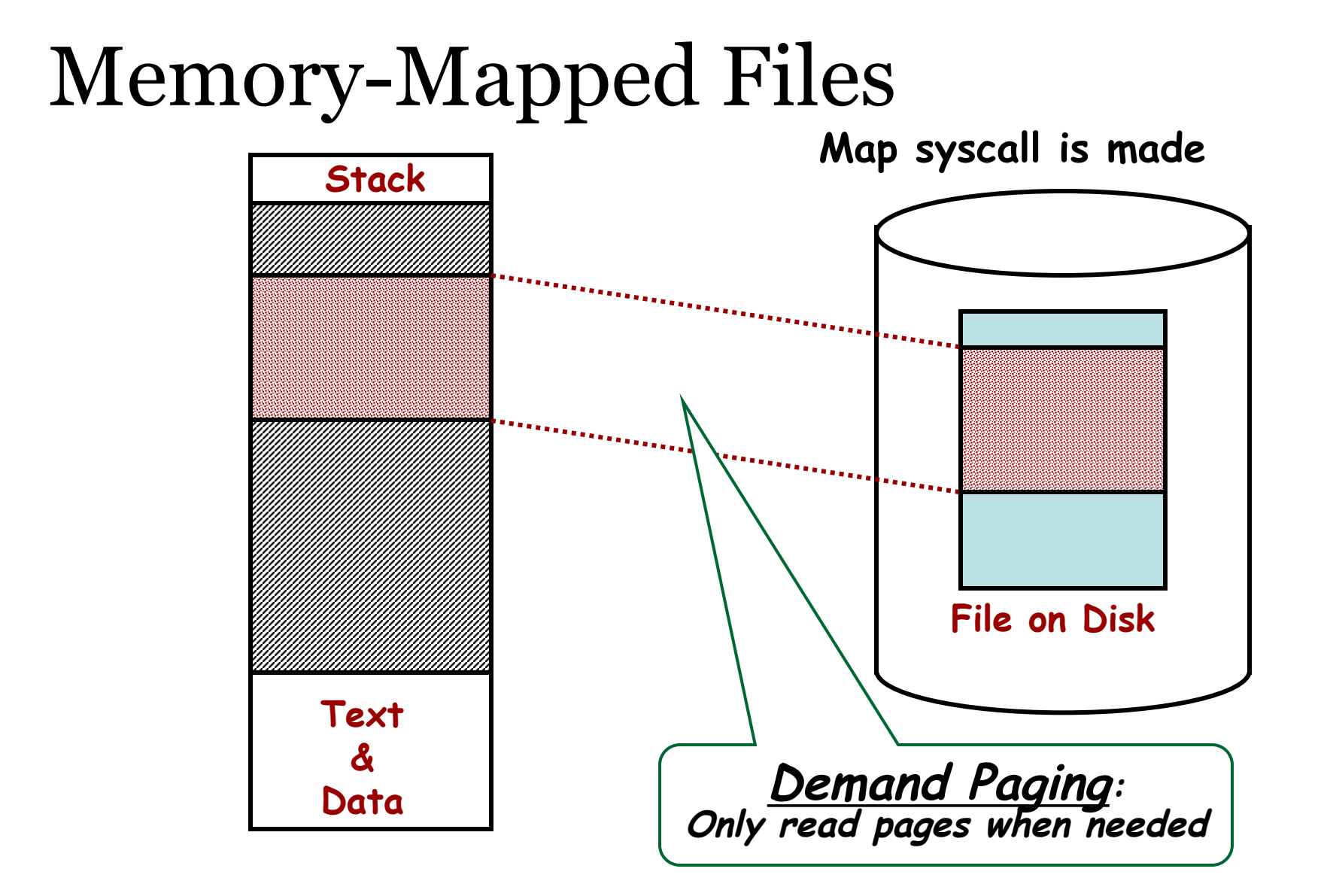

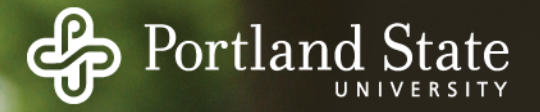

Invariant:

Each disk block must be in a file (or directory), or on the free list

What inconsistent states can arise? Why? Old solution: fsck (file system checker) Newer solution: Journaling

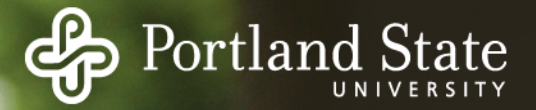

Inconsistent States:

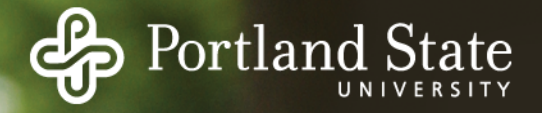

Inconsistent States:

- Some block is not in a file or on free list ("missing block")

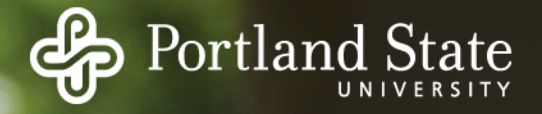

Inconsistent States:

- Some block is not in a file or on free list ("missing block")
- Some block is on free list and is in some file

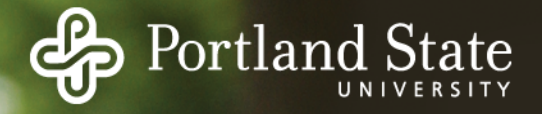

Inconsistent States:

- Some block is not in a file or on free list ("missing block")
- Some block is on free list and is in some file
- Some block is on the free list more than once

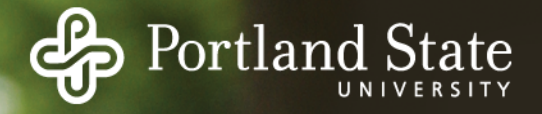

Inconsistent States:

- Some block is not in a file or on free list ("missing block")
- Some block is on free list and is in some file
- Some block is on the free list more than once

- Some block is in more than one file

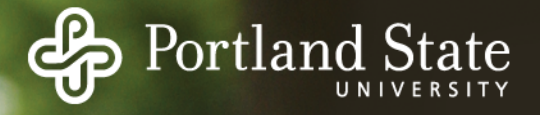

Inconsistent States:

- Some block is not in a file or on free list ("missing block") *Add it to the free list.*
- Some block is on free list and is in some file
- Some block is on the free list more than once

- Some block is in more than one file

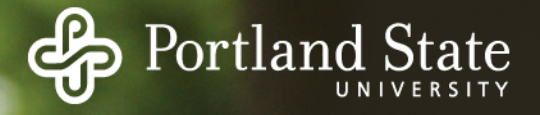

Inconsistent States:

- Some block is not in a file or on free list ("missing block") *Add it to the free list.*
- Some block is on free list and is in some file *Remove it from the free list.*
- Some block is on the free list more than once

- Some block is in more than one file

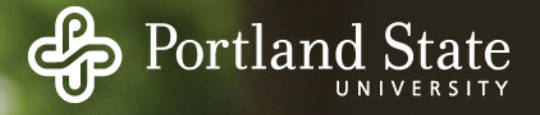

Inconsistent States:

- Some block is not in a file or on free list ("missing block") *Add it to the free list.*
- Some block is on free list and is in some file *Remove it from the free list.*
- Some block is on the free list more than once *(Cant happen when using a bitmap for free blocks.) Fix the free list so the block appears only once.*
- Some block is in more than one file

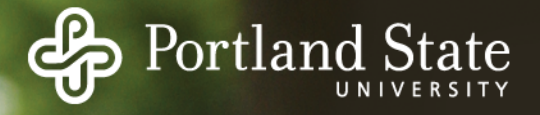

*Inconsistent States:*

- Some block is not in a file or on free list ("missing block") *Add it to the free list.*
- Some block is on free list and is in some file *Remove it from the free list.*
- Some block is on the free list more than once *(Cant happen when using a bitmap for free blocks.) Fix the free list so the block appears only once.*
- Some block is in more than one file *Allocate another block. Copy the block. Put each block in each file. Notify the user that one file may contain data from another file.*

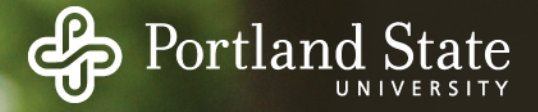

#### Invariant (for Unix):

-The reference count in each i-node must be equal to the number of hard links to the file.

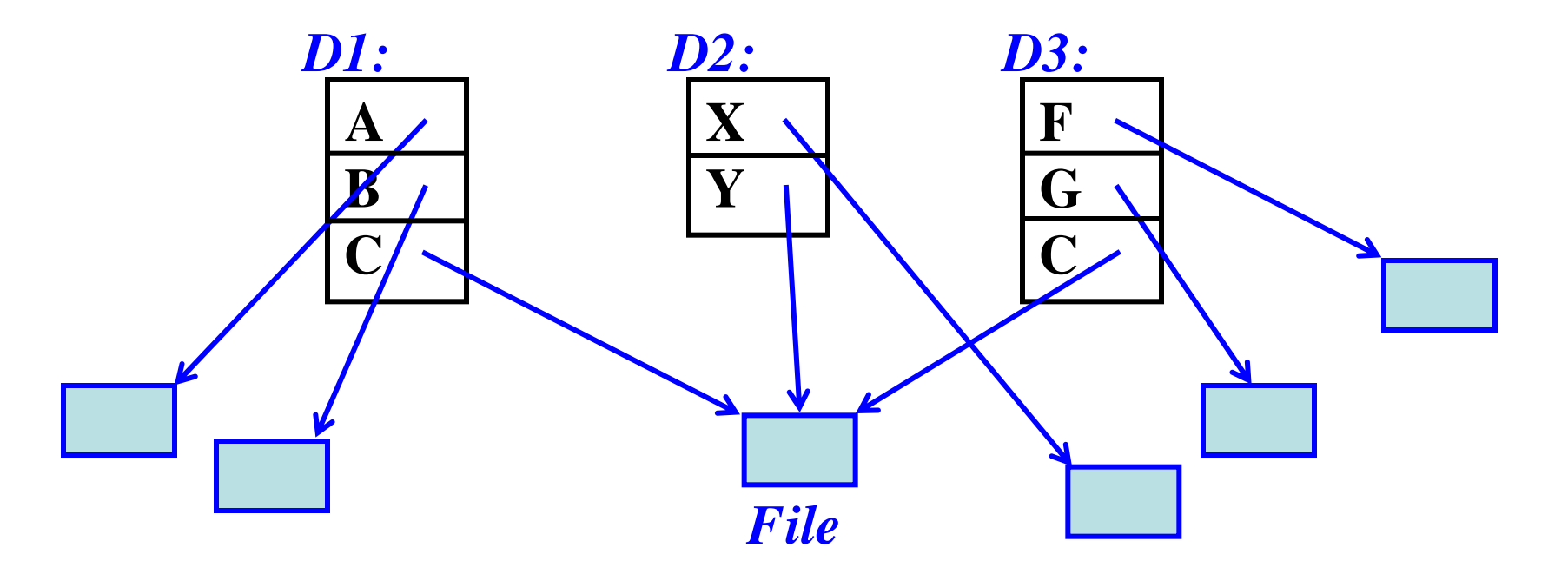

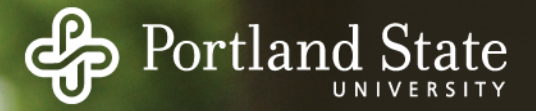

Problems:

- Reference count is too large

- Reference count is too small

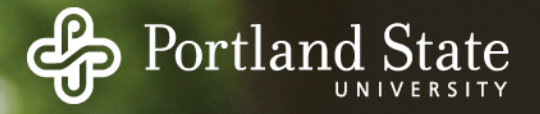

Problems:

- Reference count is too large
	- The "rm" command will delete a hard link
	- When the count becomes zero, the blocks are freed
	- Permanently allocated; blocks can never be reused
- Reference count is too small

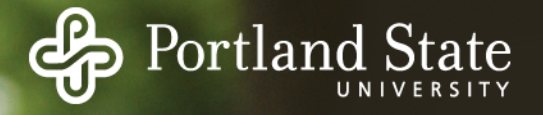

Problems:

- Reference count is too large
	- The "rm" command will delete a hard link
	- When the count becomes zero, the blocks are freed
	- Permanently allocated; blocks can never be reused
- Reference count is too small
	- When links are removed, the count will go to zero too soon!
	- The blocks will be added to the free list, even though the file is still in some directory!

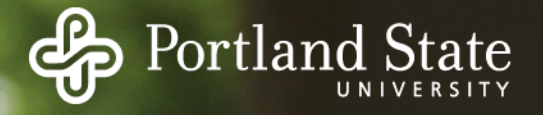

Problems:

- Reference count is too large
	- The "rm" command will delete a hard link
	- When the count becomes zero, the blocks are freed
	- Permanently allocated; blocks can never be reused
- Reference count is too small
	- When links are removed, the count will go to zero too soon!
	- The blocks will be added to the free list, even though the file is still in some directory!

Solution:

- Correct the reference count!